## Möglichkeit 1

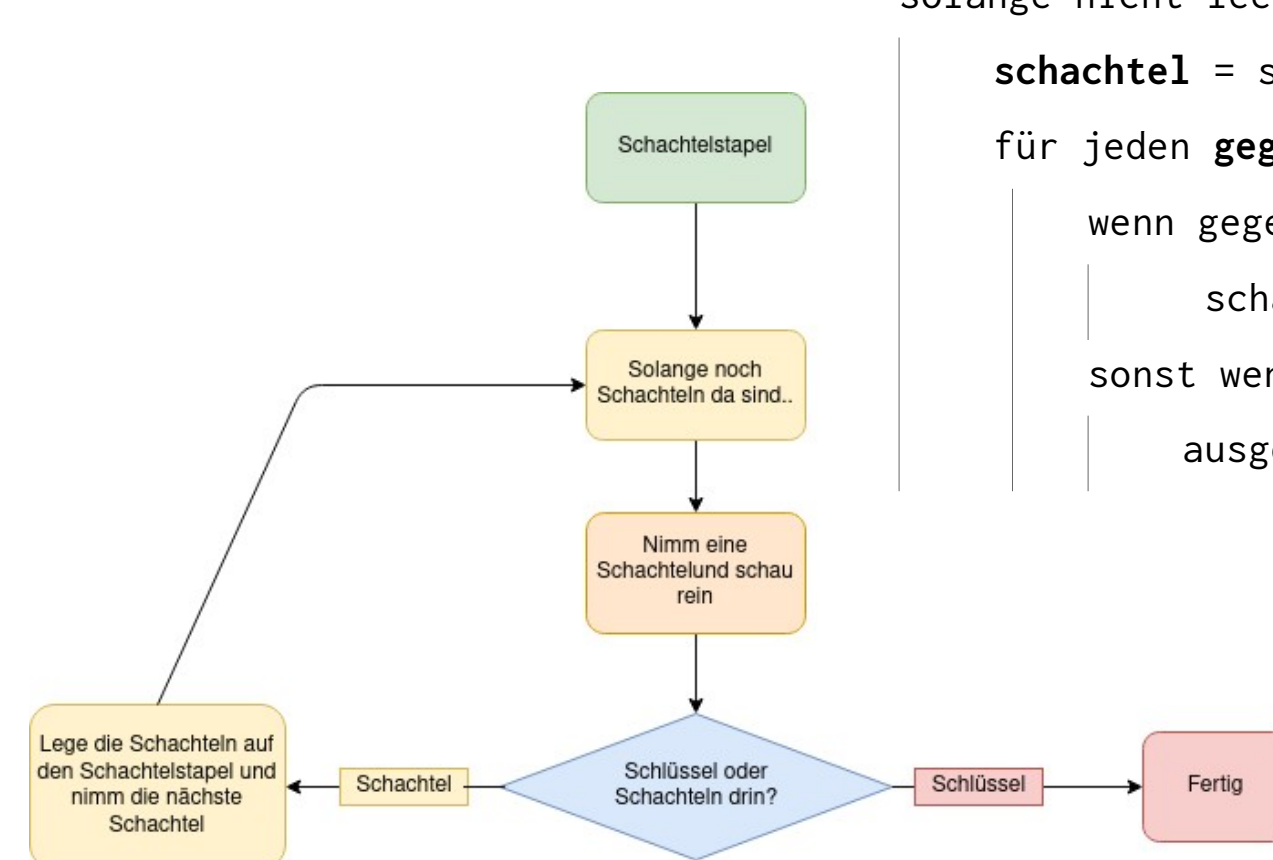

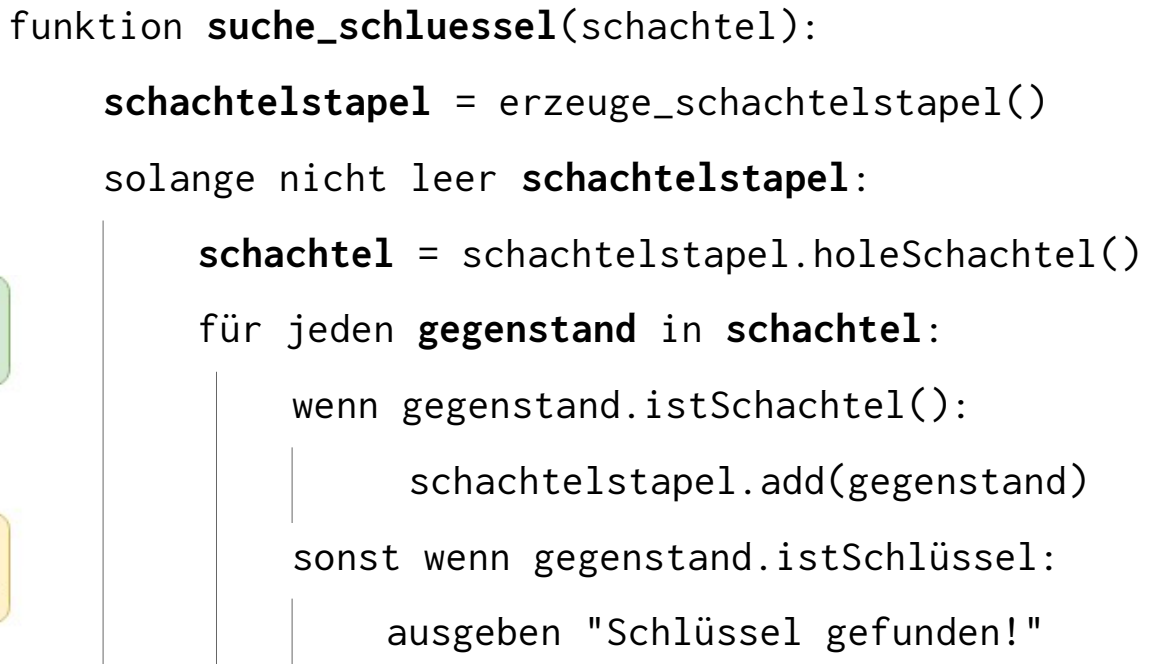

## Möglichkeit 2

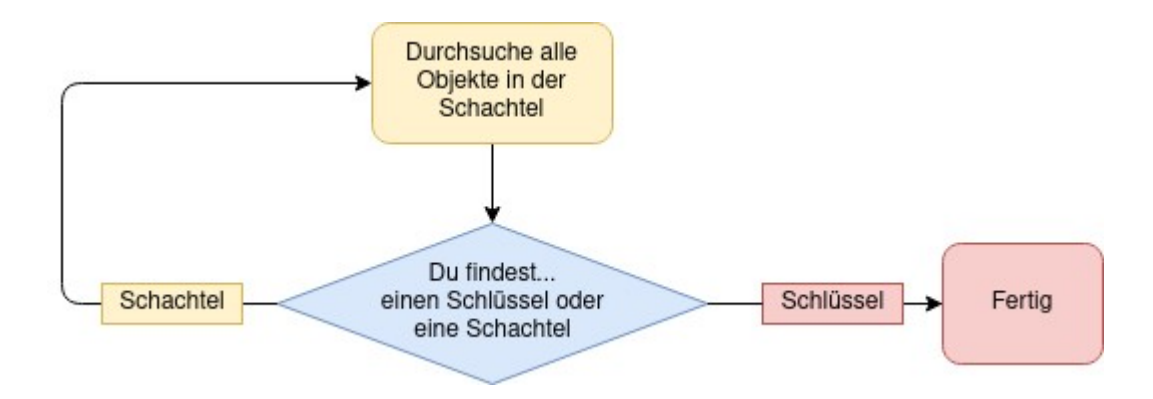

funktion **suche\_schluessel**(schachtel):

für jeden **gegenstand** in **schachtel**:

wenn gegenstand.istSchachtel():

suche\_schluessel(gegenstand)

sonst wenn gegenstand.istSchlüssel:

ausgeben "Schlüssel gefunden!"